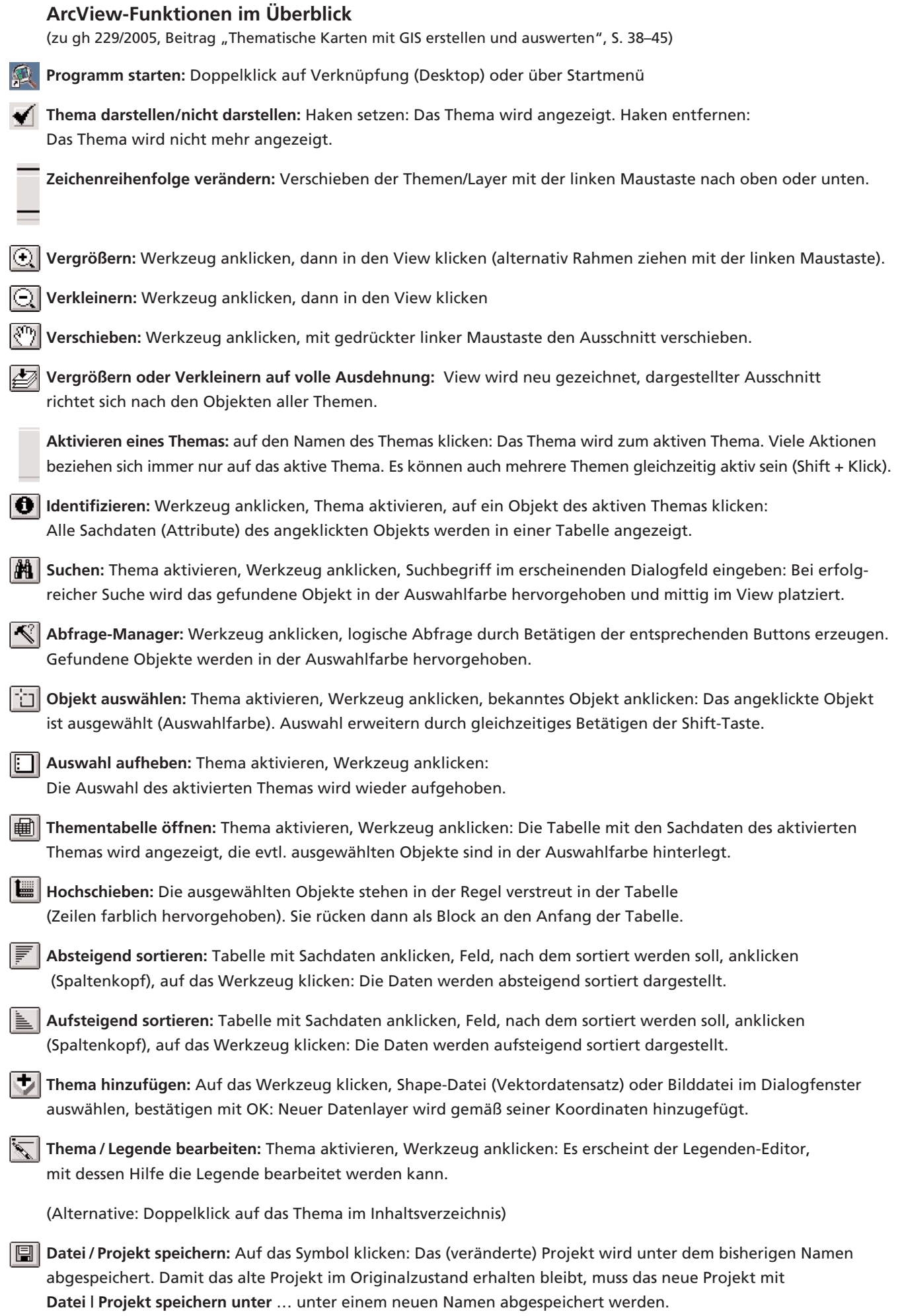

## **ArcView-Funktionen zur Bearbeitung von Attributtabellen (Sachdaten)**

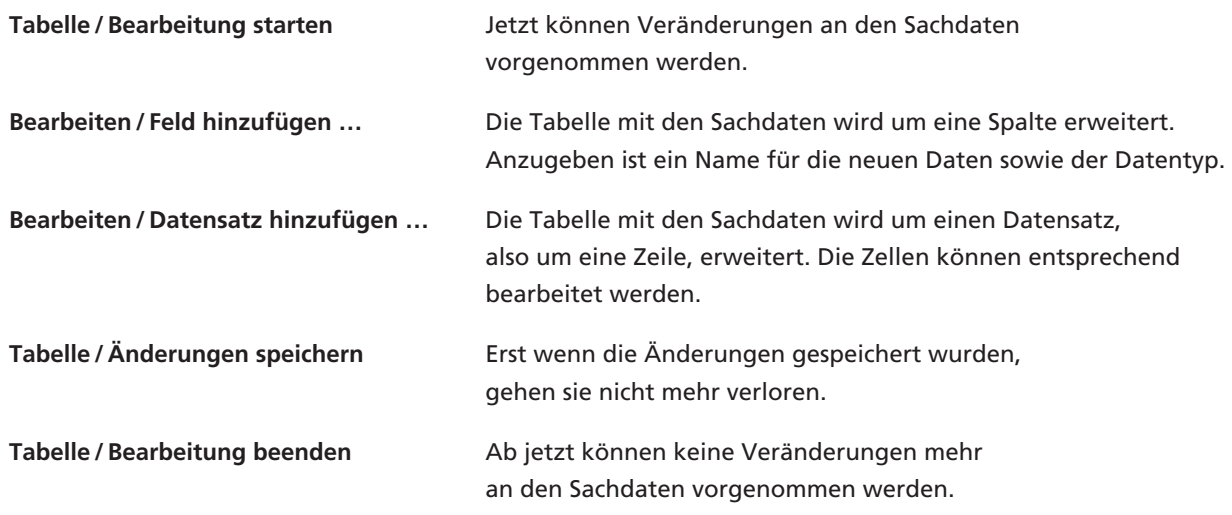

**Auswählen:** Einzelne Datensätze werden ausgewählt (Mehrfachauswahl durch Shift + Klick)

**Bearbeiten:** Jetzt können Einträge in einzelnen Zellen vorgenommen werden.

**Berechnen:** Hier können Formeln zur Berechnung von Zelleninhalten eingegeben werden. Wurde zuvor der Spaltenkopf markiert, bezieht sich die Formel auf die gesamte Spalte.